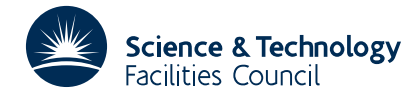

### **1 SUMMARY**

If  $y_1, y_2,..., y_n$  are a set of observations of a function  $f(x, v_1, v_2,..., v_m)$  at discrete values  $x_1, x_2,..., x_n$ , then VB01A finds the value of **v** which minimizes

$$
S = \sum_{i=1}^{n} w_i (y_i - f(x_i, \mathbf{v}))^2
$$

where  $w_1, w_2, ..., w_n$  are weights provided by the user. The method used is a modified Marquardt routine (see R. Fletcher, 'A modified Marquardt subroutine for nonlinear least squares', AERE-R 6799, 1971).

The user must provide initial estimates of the parameters  $v_j$  *j*=1,2,...,*m* and a subroutine to calculate values of the functions *f*(*x*,**v**) and its derivatives with respect to the parameters  $\partial f/\partial v_j$ , *j*=1,2,...,*m*.

The routine returns to the calling program

- (1) The final values of the  $v_i$ .
- (2) The standard deviations of the  $v_i$ .
- (3) The variance covariance matrix.
- (4) The fitted values  $f(x_i, \mathbf{v})$ .

It also prints out a history of the iterative process and full details of the solution and its statistical properties, including standard deviations and a chi-squared test on the variance ratio.

**ATTRIBUTES** — **Version:** 1.0.0. **Types:** VB01A, VB01AD. **Calls:** MA10, \_DOT, OA01, SA01 and DERIV (a user subroutine). **Original date:** June 1972. **Origin:** R. Fletcher, Harwell.

### **2 HOW TO USE THE PACKAGE**

#### **2.1 The argument list and calling sequence**

*The single precision version*

CALL VB01A(X,Y,W,Z,N,V,E,M,A,IA,MAXFN)

*The double precision version*

CALL VB01AD(X,Y,W,Z,N,V,E,M,A,IA,MAXFN)

- X is a REAL (DOUBLE PRECISION in the D version) array of *n* elements to be set by the user to the data points  $x_1, x_2, \ldots, x_n$ .
- Y is a REAL (DOUBLE PRECISION in the D version) array of *n* elements to be set by the user to the observations  $y_1, y_2, \ldots, y_n$ .
- W is a REAL (DOUBLE PRECISION in the D version) array of *n* elements to be set by the user to the weights  $w_1, w_2, ..., w_n$ .
- z is a REAL (DOUBLE PRECISION in the D version) array of *n* elements in which the fitted estimates  $f(x_i, v)$ *i*=1,2,...,*n* are returned.
- N is an INTEGER to be set to *n* the number of observations.
- V is a REAL (DOUBLE PRECISION in the D version) array of *m* elements or more in which an initial estimate of  $v_1, v_2, ..., v_m$  must be set. The optimum value of **v** is returned on exit. In addition, V(M+1), V(M+2),... may be used to communicate constants between the calling routine and the user subroutine DERIV.
- E is a REAL (DOUBLE PRECISION in the D version) array of *m* elements in which the standard deviations of the  $v_i$ are returned on exit.
- M is an INTEGER to be set to *m* the number of variables:  $2 \le m \le 25$ .
- A is a REAL (DOUBLE PRECISION in the D version) array of two dimensions, at least  $m^2$ , in which the variance-covariance matrix is returned on exit.
- IA is an INTEGER set to the first dimension of A, i.e. the dimension statement in the calling program will have the form  $A(IA, )$ .

MAXFN is an INTEGER set to the maximum number of times which the sum of squares can be evaluated.

## **3 THE USER SUBROUTINE**

The user must provide a subroutine headed

SUBROUTINE DERIV(X,V,F,FUNC,IFL) REAL  $F(*)$ ,  $V(*)$ 

which is passed a value x in X (one of the  $x_i$ ) and a vector **v** in V. The subroutine should calculate the value of  $f(x, v_1, v_2, \ldots, v_m)$  and return it in FUNC and calculate the values  $\frac{\partial f}{\partial v_i}$  *i*=1,2,...,*m* and return them in F(I) = I=1,M. If the vector **v** is unsatisfactory in any way (for instance  $V(I)$ ) may be negative when it is known to be positive from physical considerations) then IFL should be set equal to 1 and a RETURN made without setting FUNC or F. Finally constants may be communicated to DERIV from the calling routine by using  $V(M+1)$ ,  $V(M+2)$ ,....

# **4 PRINTING**

Printing occurs on stream 6 (line printer) although this can be changed (to stream 8 say) by including the statements

COMMON/VB01B/IP  $IP=8$ 

in the calling program. The print out commences with a history of each iteration of the iterative process given in the form

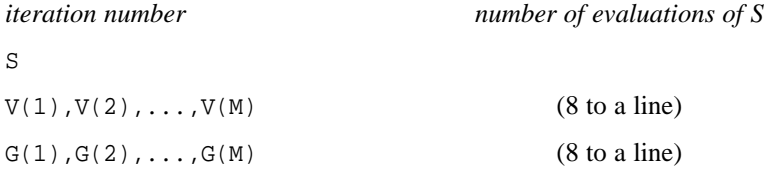

where  $2 * G(I)$  is the derivative  $\frac{\partial S}{\partial V(I)}$ . The fact that  $G(I) \to 0$  for all I is an indication that the iteration has converged. Once the iteration has converged (the criterion being that the change in each  $V(T)$  is less than one tenth of its standard deviation) then the following information is printed out: the optimum  $V(I)$  and their standard deviations, the variance covariance matrix, the values  $x_i$ ,  $y_i$  and  $f(x_i, v)$  for each *i*, and finally the weighted sum of squares S, the number of degrees of freedom N-M, the variance ratio, and the probability of chance occurrence of a variance ratio as least as large as that obtained.

## **5. GENERAL**

**Use of common:** A COMMON area named VB01B/BD is used. This need only be referenced if the user requires the output from VB01A/AD to be written on an output stream other than stream 6, see section 4.

**Workspace:** 800 words local to VB01A/AD.

**Input/output:** no input, for output see section 4.

**Restrictions:**  $2 \le m \le 25$ .